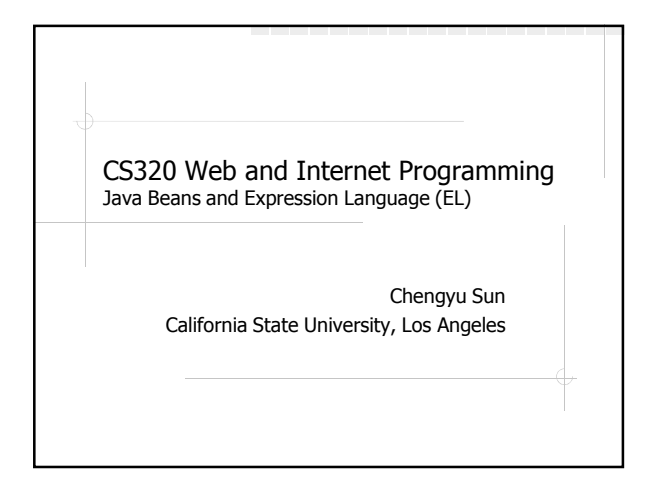

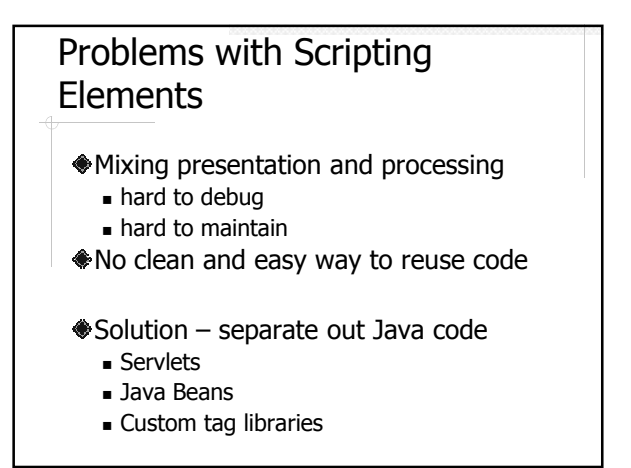

## Java Beans

A regular Java object, typically used for modeling data, e.g. GuestBookEntry

A.K.A. POJO (Plain Old Java Object)

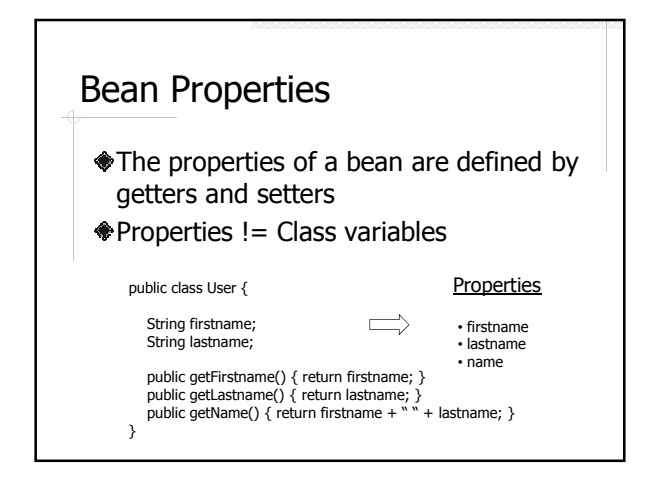

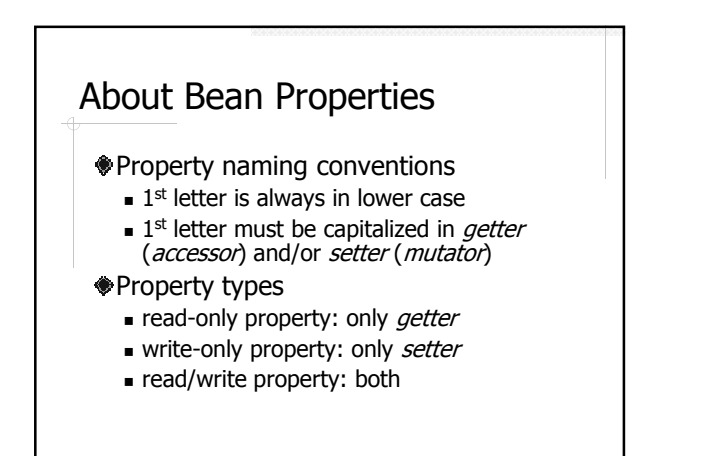

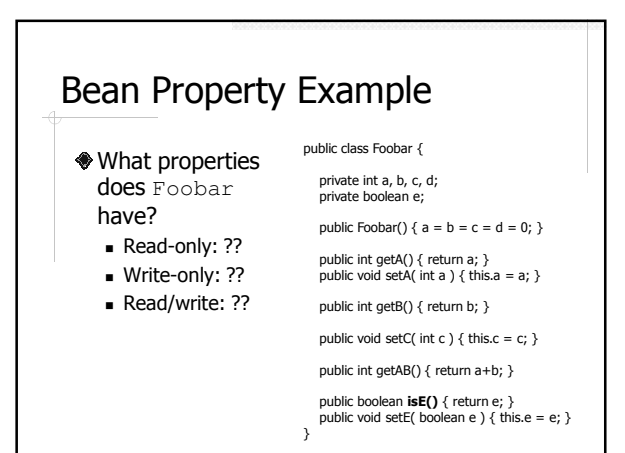

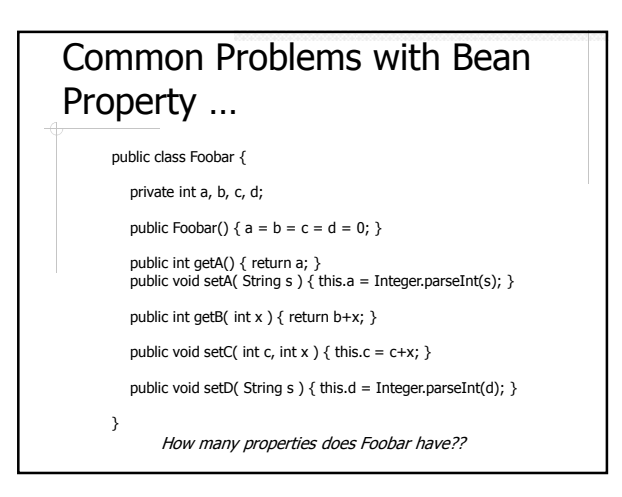

## … Common Problems with Bean Property

- A getter must have no argument
- A setter must have exactly one argument
- The type of a property must be consistent in both the getter and the setter

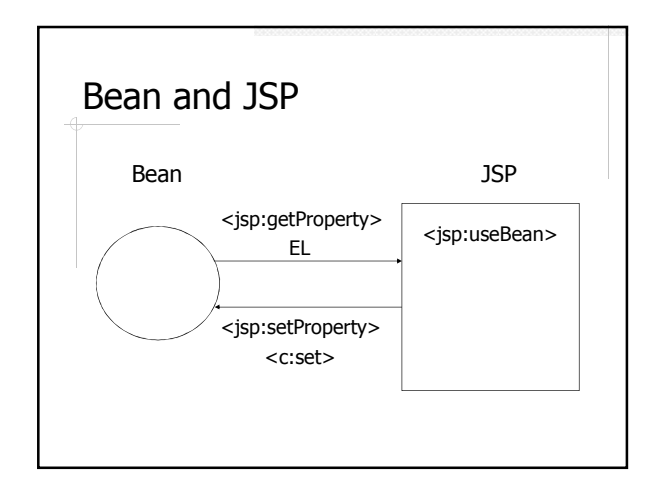

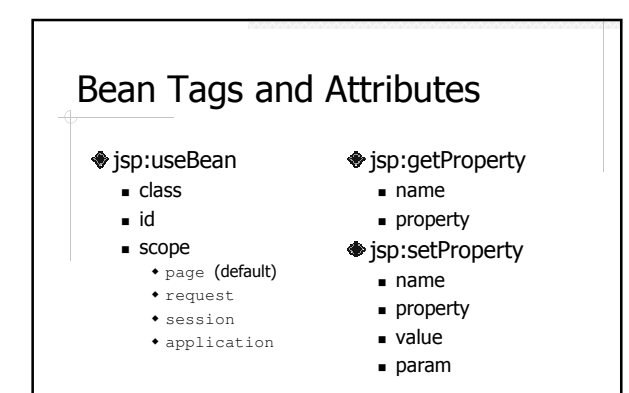

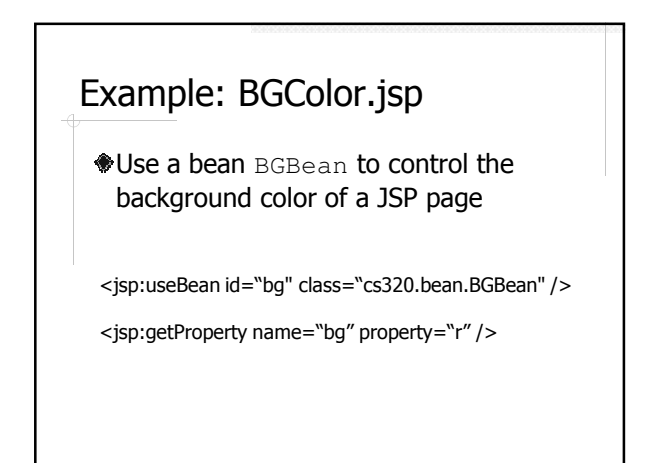

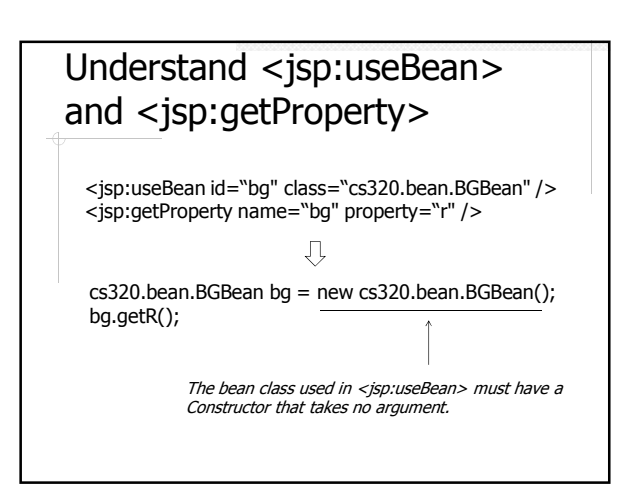

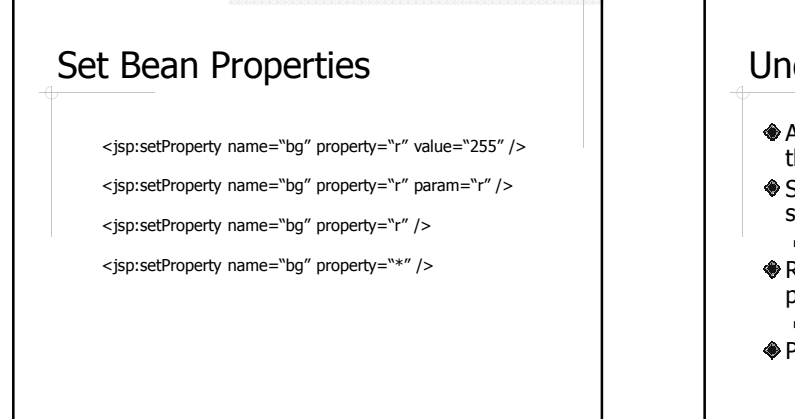

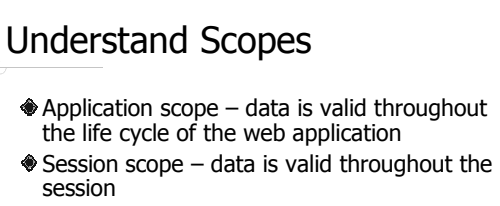

- e redirect, multiple separate requests
- $\triangle$  Request scope data is valid throughout the processing of the request forward
- Page scope data is valid within current page

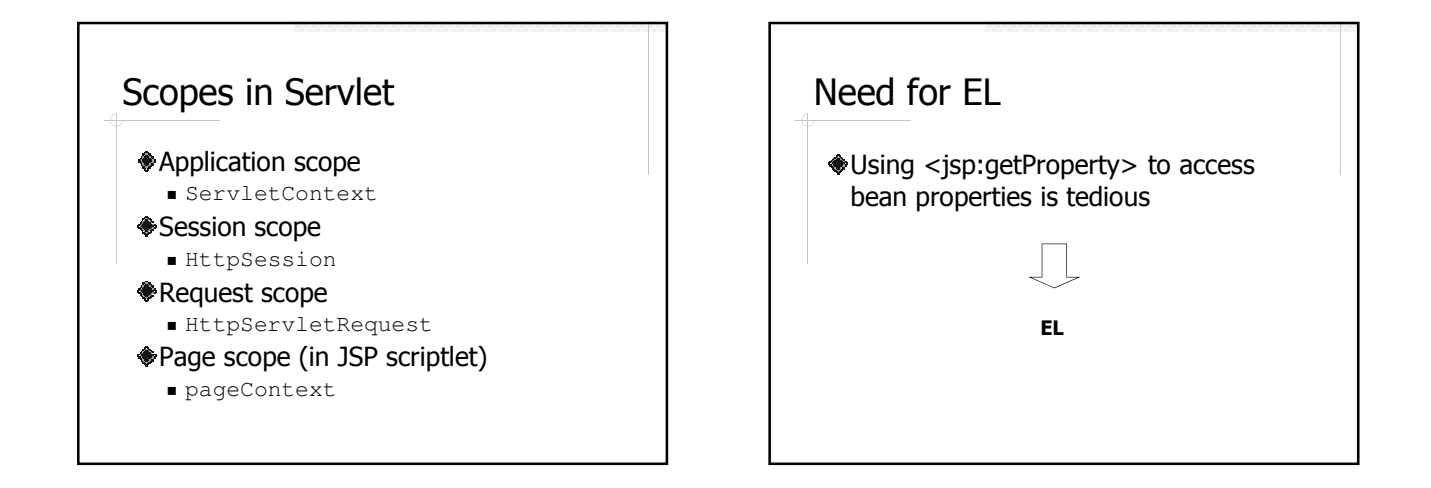

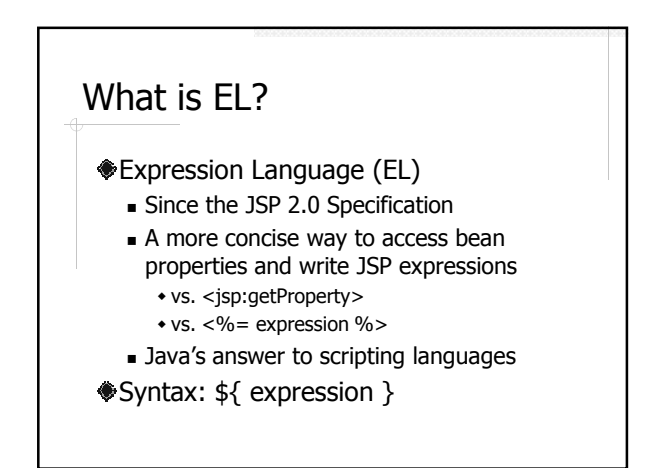

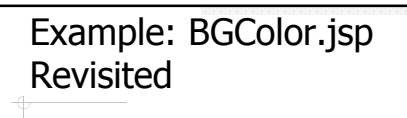

Use EL to access the bean properties

\${ bean\_name.property\_name }

## Expression

- Uiterals **◆Operators**
- Variables

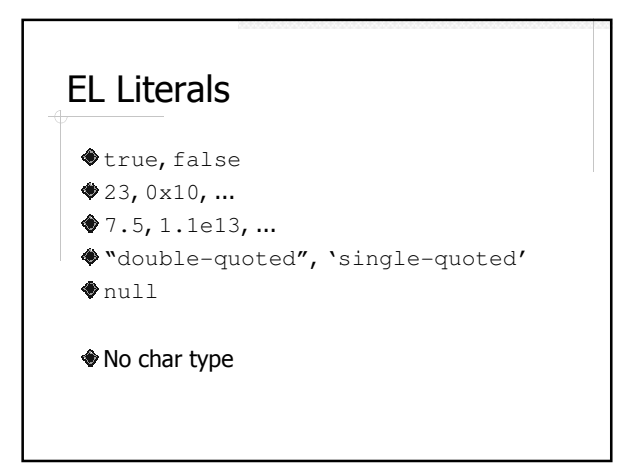

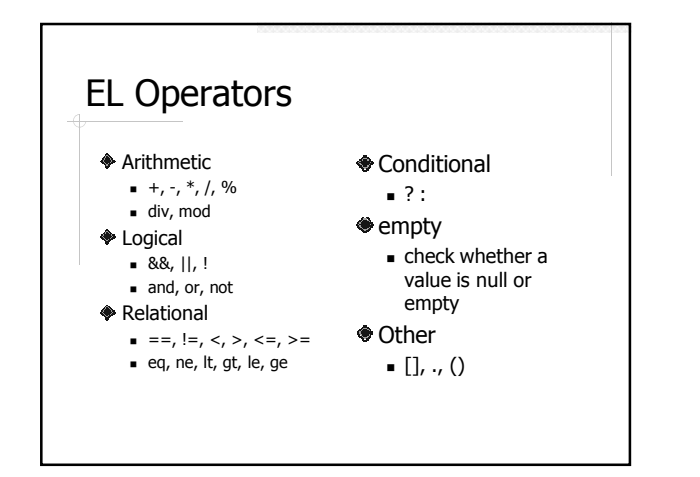

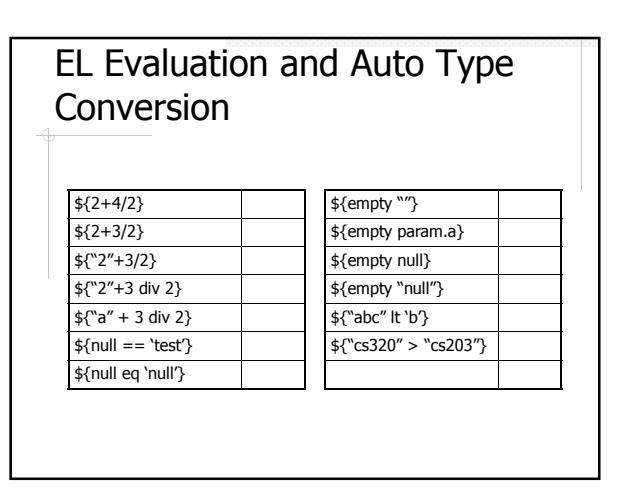

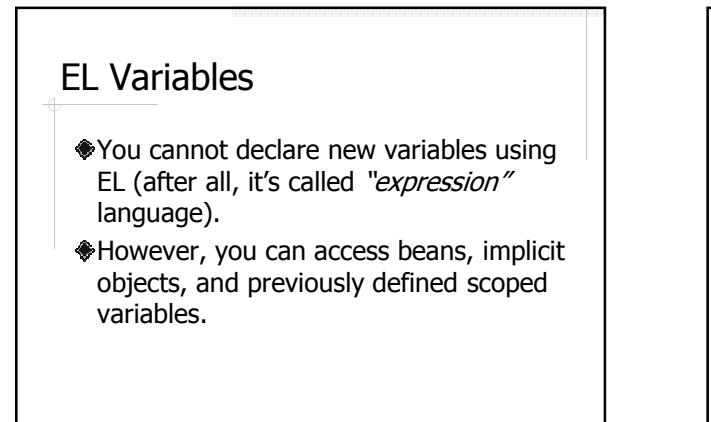

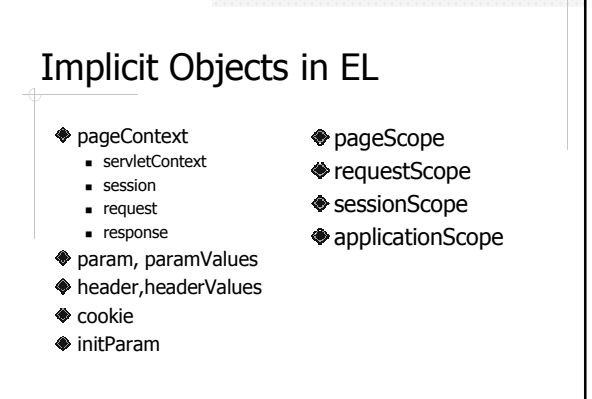

## Example: RequestInfo.jsp

Display some information about the request

■ Client address ...

- **Cookies and parameters**
- ◆ Use of implicit objects
	- Find the Java class type for the object
	- Look for *getters* in the API
		- E.g. \${pageContext.request.remoteAddr}
	- Access elements in a collection
		- cookie and param

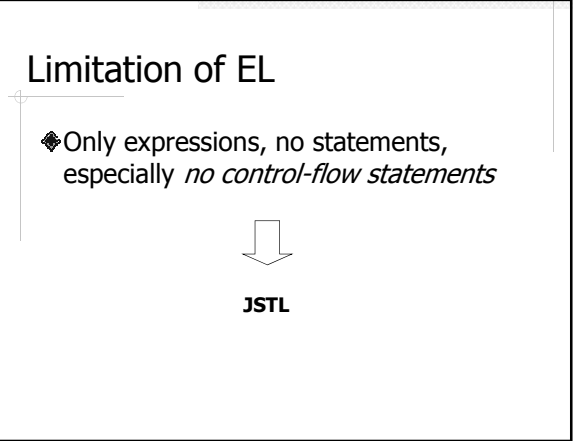